Subject: GLDraw Posted by [mirek](https://www.ultimatepp.org/forums/index.php?t=usrinfo&id=3) on Mon, 16 Sep 2013 08:54:29 GMT [View Forum Message](https://www.ultimatepp.org/forums/index.php?t=rview&th=7797&goto=40784#msg_40784) <> [Reply to Message](https://www.ultimatepp.org/forums/index.php?t=post&reply_to=40784)

New package GLDraw implements SDraw based Draw in OpenGL, as demonstrated in reference/GLDrawDemo.

Subject: Re: GLDraw Posted by [koldo](https://www.ultimatepp.org/forums/index.php?t=usrinfo&id=648) on Mon, 16 Sep 2013 17:35:06 GMT [View Forum Message](https://www.ultimatepp.org/forums/index.php?t=rview&th=7797&goto=40787#msg_40787) <> [Reply to Message](https://www.ultimatepp.org/forums/index.php?t=post&reply_to=40787)

Hello Mirek

Compiling with MSC10 in Win7 I get these errors:

'GL\_BGRA' : undeclared identifier 'GL\_CLAMP\_TO\_EDGE' : undeclared identifier

Subject: Re: GLDraw Posted by [Novo](https://www.ultimatepp.org/forums/index.php?t=usrinfo&id=269) on Tue, 17 Sep 2013 04:32:28 GMT [View Forum Message](https://www.ultimatepp.org/forums/index.php?t=rview&th=7797&goto=40789#msg_40789) <> [Reply to Message](https://www.ultimatepp.org/forums/index.php?t=post&reply_to=40789)

koldo wrote on Mon, 16 September 2013 13:35Hello Mirek

Compiling with MSC10 in Win7 I get these errors:

'GL\_BGRA' : undeclared identifier 'GL\_CLAMP\_TO\_EDGE' : undeclared identifier

Same with me.

Subject: Re: GLDraw Posted by [Novo](https://www.ultimatepp.org/forums/index.php?t=usrinfo&id=269) on Tue, 17 Sep 2013 13:11:41 GMT [View Forum Message](https://www.ultimatepp.org/forums/index.php?t=rview&th=7797&goto=40791#msg_40791) <> [Reply to Message](https://www.ultimatepp.org/forums/index.php?t=post&reply_to=40791)

On Linux:

Subject: Re: GLDraw Posted by [Novo](https://www.ultimatepp.org/forums/index.php?t=usrinfo&id=269) on Tue, 17 Sep 2013 17:02:41 GMT After fixing compilation it is flickering like crasy when resizing window in both Windows and Linux. And also size of centered text is changing ...

Subject: Re: GLDraw Posted by [mirek](https://www.ultimatepp.org/forums/index.php?t=usrinfo&id=3) on Thu, 19 Sep 2013 18:09:43 GMT [View Forum Message](https://www.ultimatepp.org/forums/index.php?t=rview&th=7797&goto=40797#msg_40797) <> [Reply to Message](https://www.ultimatepp.org/forums/index.php?t=post&reply_to=40797)

Novo wrote on Tue, 17 September 2013 13:02After fixing compilation it is flickering like crasy when resizing window in both Windows and Linux. And also size of centered text is changing ...

Centering should be now fixed. Flickering is of not consequence, it is just quick example using GLCtrl, real usage will be different...

Subject: Re: GLDraw Posted by [Novo](https://www.ultimatepp.org/forums/index.php?t=usrinfo&id=269) on Sat, 21 Sep 2013 02:55:51 GMT [View Forum Message](https://www.ultimatepp.org/forums/index.php?t=rview&th=7797&goto=40815#msg_40815) <> [Reply to Message](https://www.ultimatepp.org/forums/index.php?t=post&reply_to=40815)

Flickering is also gone ... Thanks!

Subject: Re: GLDraw Posted by [Tom1](https://www.ultimatepp.org/forums/index.php?t=usrinfo&id=335) on Sun, 01 Dec 2013 20:47:53 GMT [View Forum Message](https://www.ultimatepp.org/forums/index.php?t=rview&th=7797&goto=41335#msg_41335) <> [Reply to Message](https://www.ultimatepp.org/forums/index.php?t=post&reply_to=41335)

Hi,

I just tried the current reference/GLDrawDemo for the first time and run into trouble on Windows Vista Business 64 bit, using MSC9 32 bit:

1. In main.cpp I had to switch the order of includes: #include <GLDraw/GLDraw.h> #include <GLCtrl/GLCtrl.h>

because of this error:

main.cpp

c:\upp\uppsrc\gldraw\glew.h(84) : fatal error C1189: #error : gl.h included before glew.h GLDrawDemo: 1 file(s) built in (0:02.34), 2343 msecs / file, duration = 2375 msecs

2. In GLDrawS.cpp I had to rename two variables (called near and far) to something else, since

confused the MSC9 32-bit compiler:

void GLOrtho(float left, float right, float bottom, float top, float nnear, float nfar, GLuint u\_projection)

3. Finally, when linking I got this:

Linking... GLDraw.lib(GLDrawS.obj) : error LNK2019: unresolved external symbol imp qlewGetUniformLocation referenced in function "public: int thiscall Upp::GLProgram::GetUniform(char const \*)" (?GetUniform@GLProgram@ Upp@@QAEHPBD@Z) GLDraw.lib(GLDrawS.obj) : error LNK2019: unresolved external symbol \_\_imp\_\_\_\_glewUseProgram referenced in function "public: void \_\_thiscall Upp::GLProgram::Use(void)" (?Use@GLProgram@Upp@@QAEXXZ) GLDraw.lib(GLShaders.obj) : error LNK2001: unresolved external symbol imp qlewUseProgram GLDraw.lib(GLDrawS.obj) : error LNK2019: unresolved external symbol imp \_\_\_\_glewEnableVertexAttribArray referenced in function "void \_\_\_\_cdecl Upp::initializeGL(void)" (?initializeGL@Upp@@YAXXZ) GLDraw.lib(GLDrawS.obj) : error LNK2019: unresolved external symbol \_\_imp\_\_\_\_glewUniform1i referenced in function "void \_\_cdecl Upp::initializeGL(void)" (?initializeGL@Upp@@YAXXZ) GLDraw.lib(GLDrawS.obj) : error LNK2019: unresolved external symbol \_\_imp\_\_glewInit referenced in function "void \_\_cdecl Upp::initializeGL(void)" (?initializeGL@Upp@@YAXXZ) GLDraw.lib(GLDrawS.obj) : error LNK2019: unresolved external symbol imp \_\_\_\_\_glewUniformMatrix4fv referenced in function "void \_\_\_cdecl Upp::GLOrtho(float,float,float,float,float,float,unsigned int)" (?GLOrtho@Upp @@YAXMMMMMMI@Z) GLDraw.lib(GLDrawS.obj) : error LNK2019: unresolved external symbol imp qlewDisableVertexAttribArray referenced in function "private: void thiscall Upp::GLDraw::FlushPutRect(void)" (?FlushPutRect@GLDraw@Up p@@AAEXXZ) GLDraw.lib(GLDrawS.obj) : error LNK2019: unresolved external symbol imp \_\_\_\_glewVertexAttribPointer referenced in function "private: void \_\_thiscall Upp::GLDraw::FlushPutRect(void)" (?FlushPutRect@GLDraw@Upp@@AA EXXZ) GLDraw.lib(GLShaders.obj) : error LNK2019: unresolved external symbol imp qlewDeleteShader referenced in function "public: void thiscall Upp::GLProgram::Clear(void)" (?Clear@GLProgram@Upp@@QAEXXZ) GLDraw.lib(GLShaders.obj) : error LNK2019: unresolved external symbol \_\_imp\_\_\_\_glewDeleteProgram referenced in function "public: void \_\_thiscall Upp::GLProgram::Clear(void)" (?Clear@GLProgram@Upp@@QAEXXZ) GLDraw.lib(GLShaders.obj) : error LNK2019: unresolved external symbol imp \_\_\_\_glewGetShaderInfoLog referenced in function "unsigned int \_\_\_\_cdecl Upp::LoadShader(char const \*,unsigned int)" (?LoadShader@Upp@@YAIPB  $D | @ Z$ GLDraw.lib(GLShaders.obj) : error LNK2019: unresolved external symbol

imp qlewGetShaderiv referenced in function "unsigned int cdecl Upp::LoadShader(char const \*,unsigned int)" (?LoadShader@Upp@@YAIPBDI@Z)

GLDraw.lib(GLShaders.obj) : error LNK2019: unresolved external symbol \_\_imp\_\_\_\_glewCompileShader referenced in function "unsigned int \_\_cdecl Upp::LoadShader(char const \*,unsigned int)" (?LoadShader@Upp@@YAIPBDI@ Z) GLDraw.lib(GLShaders.obj) : error LNK2019: unresolved external symbol \_\_imp\_\_\_\_glewShaderSource referenced in function "unsigned int \_\_cdecl Upp::LoadShader(char const \*,unsigned int)" (?LoadShader@Upp@@YAIPBDI@Z  $\lambda$ GLDraw.lib(GLShaders.obj) : error LNK2019: unresolved external symbol \_\_imp\_\_\_\_glewCreateShader referenced in function "unsigned int \_\_cdecl Upp::LoadShader(char const \*,unsigned int)" (?LoadShader@Upp@@YAIPBDI@Z ) GLDraw.lib(GLShaders.obj) : error LNK2019: unresolved external symbol imp qlewGetProgramInfoLog referenced in function "public: void thiscall Upp::GLProgram::Create(char const \*,char const \*,struct Upp::Tu ple2<int,char const \*> \*,int)" (?Create@GLProgram@Upp@@QAEXPBD0PAU?\$Tuple2@HPBD@2@H@Z) GLDraw.lib(GLShaders.obj) : error LNK2019: unresolved external symbol imp glewGetProgramiv referenced in function "public: void thiscall Upp::GLProgram::Create(char const \*,char const \*,struct Upp::Tuple2< int,char const \*> \*,int)" (?Create@GLProgram@Upp@@QAEXPBD0PAU?\$Tuple2@HPBD@2@H@Z) GLDraw.lib(GLShaders.obj) : error LNK2019: unresolved external symbol \_\_imp\_\_\_\_glewLinkProgram referenced in function "public: void \_\_thiscall Upp::GLProgram::Create(char const \*,char const \*,struct Upp::Tuple2<i nt,char const \*> \*,int)" (?Create@GLProgram@Upp@@QAEXPBD0PAU?\$Tuple2@HPBD@2@H@Z) GLDraw.lib(GLShaders.obj) : error LNK2019: unresolved external symbol imp qlewBindAttribLocation referenced in function "public: void thiscall Upp::GLProgram::Create(char const \*,char const \*,struct Upp::T uple2<int,char const \*> \*,int)" (?Create@GLProgram@Upp@@QAEXPBD0PAU?\$Tuple2@HPBD@2@H@Z) GLDraw.lib(GLShaders.obj) : error LNK2019: unresolved external symbol imp dlewAttachShader referenced in function "public: void thiscall Upp::GLProgram::Create(char const \*,char const \*,struct Upp::Tuple2< int, char const  $*$   $\geq$   $*$ , int)" (?Create@GLProgram@Upp@@QAEXPBD0PAU?\$Tuple2@HPBD@2@H@Z) GLDraw.lib(GLShaders.obj) : error LNK2019: unresolved external symbol \_\_imp\_\_\_\_glewCreateProgram referenced in function "public: void \_\_thiscall Upp::GLProgram::Create(char const \*,char const \*,struct Upp::Tuple2  $\leq$ int, char const  $\geq$  \*, int)" (?Create@GLProgram@Upp@@QAEXPBD0PAU?\$Tuple2@HPBD@2@H@Z) C:\upp\out\reference\MSC9.Gui.Sse2\GLDrawDemo.exe : fatal error LNK1120: 21 unresolved externals

There were errors. (0:04.78)

Can someone help me with this?

Best regards,

Tom

Subject: Re: GLDraw Posted by [mirek](https://www.ultimatepp.org/forums/index.php?t=usrinfo&id=3) on Mon, 02 Dec 2013 16:41:24 GMT [View Forum Message](https://www.ultimatepp.org/forums/index.php?t=rview&th=7797&goto=41345#msg_41345) <> [Reply to Message](https://www.ultimatepp.org/forums/index.php?t=post&reply_to=41345)

Should be now fixed.

Mirek

Subject: Re: GLDraw Posted by [Tom1](https://www.ultimatepp.org/forums/index.php?t=usrinfo&id=335) on Tue, 03 Dec 2013 14:50:48 GMT [View Forum Message](https://www.ultimatepp.org/forums/index.php?t=rview&th=7797&goto=41353#msg_41353) <> [Reply to Message](https://www.ultimatepp.org/forums/index.php?t=post&reply_to=41353)

Thanks Mirek. 1. and 2. are now fixed, but the linking problem 3. is still there.

Tom

Subject: Re: GLDraw Posted by [Tom1](https://www.ultimatepp.org/forums/index.php?t=usrinfo&id=335) on Tue, 03 Dec 2013 22:08:16 GMT [View Forum Message](https://www.ultimatepp.org/forums/index.php?t=rview&th=7797&goto=41357#msg_41357) <> [Reply to Message](https://www.ultimatepp.org/forums/index.php?t=post&reply_to=41357)

OK, I'm now one step further after adding GLDraw package compiler option: WIN32: /DGLEW\_STATIC

Now the demo compiles/links/runs, but with an empty (black) window interior.

How to proceed?

Best regards,

Tom

Subject: Re: GLDraw Posted by [mirek](https://www.ultimatepp.org/forums/index.php?t=usrinfo&id=3) on Wed, 04 Dec 2013 13:34:03 GMT Tom1 wrote on Tue, 03 December 2013 17:08OK, I'm now one step further after adding GLDraw package compiler option: WIN32: /DGLEW\_STATIC

Now the demo compiles/links/runs, but with an empty (black) window interior.

How to proceed?

Best regards,

Tom

It now works for me (with some linker warnings) just as it is in repositry. MSC9/Win7.

Anything specific about your OS?

Subject: Re: GLDraw Posted by [Tom1](https://www.ultimatepp.org/forums/index.php?t=usrinfo&id=335) on Wed, 04 Dec 2013 14:33:35 GMT [View Forum Message](https://www.ultimatepp.org/forums/index.php?t=rview&th=7797&goto=41364#msg_41364) <> [Reply to Message](https://www.ultimatepp.org/forums/index.php?t=post&reply_to=41364)

Mirek,

I have now tested it on both Windows Vista Business 64 bit and Windows 7 Professional 64-bit. Both absolutely must have the GLEW\_STATIC defined. Otherwise, I will get a large amount of compiler warnings for glew related stuff and also the 21 linker errors I reported previously. I'm compiling with MSC9 32-bit.

After defining the GLEW\_STATIC, there are no such warnings or errors at all during GLDraw compilation nor executable linking. (Through GLDraw package compiler option WIN32: /DGLEW\_STATIC).

--

Maybe the screen update problems are related to the low-end NVidia GeForce 6150 display adapter. Or maybe I should have some extra GL drivers for it on windows?

Best regards,

Tom

Subject: Re: GLDraw Posted by [Tom1](https://www.ultimatepp.org/forums/index.php?t=usrinfo&id=335) on Wed, 04 Dec 2013 15:04:49 GMT [View Forum Message](https://www.ultimatepp.org/forums/index.php?t=rview&th=7797&goto=41365#msg_41365) <> [Reply to Message](https://www.ultimatepp.org/forums/index.php?t=post&reply_to=41365)

OK, solved -- sort of. It works after I comment the following line in GLDraw.h:

#define GL\_USE\_SHADERS

So, I guess the old GeForce 6150 is too old and does not support shaders.

Best regards,

Tom

Subject: Re: GLDraw Posted by [ManfredHerr](https://www.ultimatepp.org/forums/index.php?t=usrinfo&id=1759) on Fri, 13 Mar 2015 16:55:24 GMT [View Forum Message](https://www.ultimatepp.org/forums/index.php?t=rview&th=7797&goto=44458#msg_44458) <> [Reply to Message](https://www.ultimatepp.org/forums/index.php?t=post&reply_to=44458)

My computer runs both, WIN / XP prof. and UBUNTU 14.04 alternatively. The graphics card is a NVIDIA GT9600.

GLDraw demo compiles and runs on WIN / XP if TheIDE is adviced to use MSVC10.0 for building. MSVC8, that is installed as well, and used by default, gives an error about SPI\_GETWHEELSCROLLINES.

Using UBUNTU I could not manage to see the same result. Here, I use gcc as build environment. Until I updated the driver to the latest propietary (NVIDIA) driver. I got error messages "shaders do not compile" or "heap leaks detected". Now, build and run gives no error messages but the window shows pure black, like Tom's experience. For a short moment the rectangle and two lines in the upper left corner appear before all is painted black.

Am I missing something?

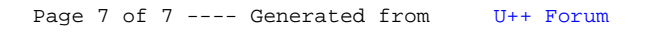